# moovit Раписание и схема движения поезд ЖЛОБИН

ЖЛОБИН Гомель-Пассажирский → Жлобин- использовать Приложение Пассажирский

У поезд ЖЛОБИН (Гомель-Пассажирский → Жлобин-Пассажирский)2 поездок. По будням, раписание маршрута: (1) Гомель-Пассажирский → Жлобин-Пассажирский: 06:41 - 21:23(2) Жлобин-Пассажирский → Гомель-Пассажирский: 05:01 - 21:38

Используйте приложение Moovit, чтобы найти ближайшую остановку поезд ЖЛОБИН и узнать, когда приходит поезд ЖЛОБИН.

# **Направление: Гомель-Пассажирский → Жлобин-Пассажирский**

26 остановок [ОТКРЫТЬ РАСПИСАНИЕ МАРШРУТА](https://moovitapp.com/%D0%B3%D0%BE%D0%BC%D0%B5%D0%BB%D1%8C__gomel-5196/lines/%D0%96%D0%9B%D0%9E%D0%91%D0%98%D0%9D/6931725/3866639/ru?ref=2&poiType=line&customerId=4908&af_sub8=%2Findex%2Fru%2Fline-pdf-%25D0%2593%25D0%25BE%25D0%25BC%25D0%25B5%25D0%25BB%25D1%258C__Gomel-5196-1108482-6931725&utm_source=line_pdf&utm_medium=organic&utm_term=%D0%93%D0%BE%D0%BC%D0%B5%D0%BB%D1%8C-%D0%9F%D0%B0%D1%81%D1%81%D0%B0%D0%B6%D0%B8%D1%80%D1%81%D0%BA%D0%B8%D0%B9%20%E2%86%92%20%D0%96%D0%BB%D0%BE%D0%B1%D0%B8%D0%BD-%D0%9F%D0%B0%D1%81%D1%81%D0%B0%D0%B6%D0%B8%D1%80%D1%81%D0%BA%D0%B8%D0%B9)

Гомель-Пассажирский

Гомель-Нечётный

Светоч

Еремино

Костюковка

Лазурная

Калининский

Уза

Тихиничи

Зелёный Остров

Буслы

Радеево

Череток

Бушевка

Буда-Кошелевская

Потаповка

Качаново

Шарыбовка

Забабье

Салтановка

### **Расписания поезд ЖЛОБИН**

Гомель-Пассажирский → Жлобин-Пассажирский Расписание поездки

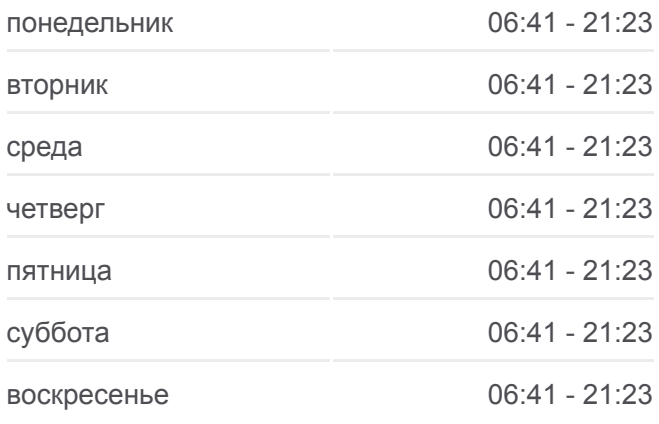

#### **Информация о поезд ЖЛОБИН**

**Направление:** Гомель-Пассажирский → Жлобин-Пассажирский **Остановки:** 26 **Продолжительность поездки:** 107 мин **Описание маршрута:**

Старая Рудня

Хальч

Калыбовка

Металлург

Вирский

Жлобин-Пассажирский

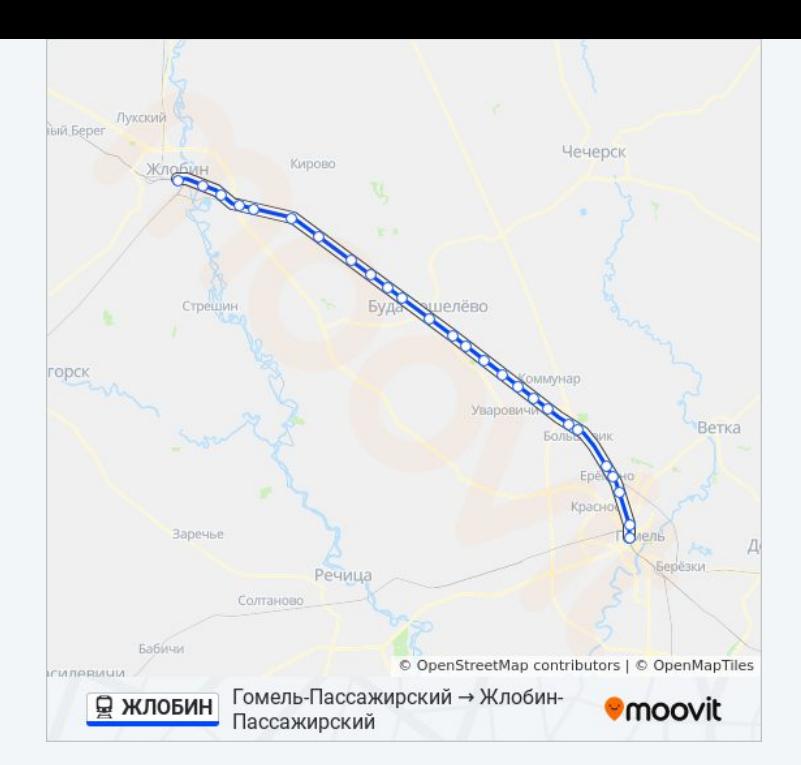

# **Направление: Жлобин-Пассажирский → Гомель-Пассажирский**

29 остановок [ОТКРЫТЬ РАСПИСАНИЕ МАРШРУТА](https://moovitapp.com/%D0%B3%D0%BE%D0%BC%D0%B5%D0%BB%D1%8C__gomel-5196/lines/%D0%96%D0%9B%D0%9E%D0%91%D0%98%D0%9D/6931725/3866632/ru?ref=2&poiType=line&customerId=4908&af_sub8=%2Findex%2Fru%2Fline-pdf-%25D0%2593%25D0%25BE%25D0%25BC%25D0%25B5%25D0%25BB%25D1%258C__Gomel-5196-1108482-6931725&utm_source=line_pdf&utm_medium=organic&utm_term=%D0%93%D0%BE%D0%BC%D0%B5%D0%BB%D1%8C-%D0%9F%D0%B0%D1%81%D1%81%D0%B0%D0%B6%D0%B8%D1%80%D1%81%D0%BA%D0%B8%D0%B9%20%E2%86%92%20%D0%96%D0%BB%D0%BE%D0%B1%D0%B8%D0%BD-%D0%9F%D0%B0%D1%81%D1%81%D0%B0%D0%B6%D0%B8%D1%80%D1%81%D0%BA%D0%B8%D0%B9)

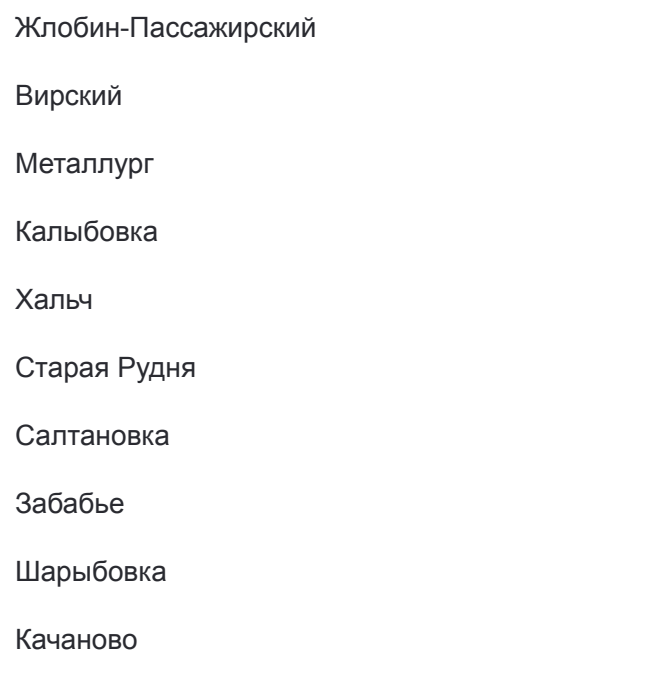

Потаповка

Буда-Кошелевская

Бушевка

Череток

Радеево

Буслы

Зелёный Остров

Тихиничи

# **Расписания поезд ЖЛОБИН**

Жлобин-Пассажирский → Гомель-Пассажирский Расписание поездки

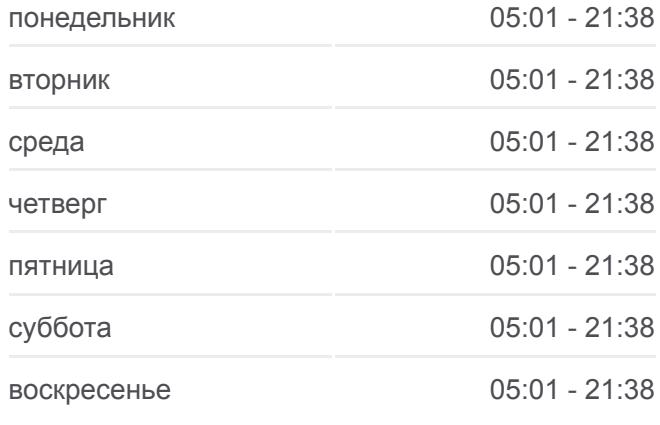

# **Информация о поезд ЖЛОБИН Направление:** Жлобин-Пассажирский → Гомель-Пассажирский **Остановки:** 29 **Продолжительность поездки:** 121 мин **Описание маршрута:**

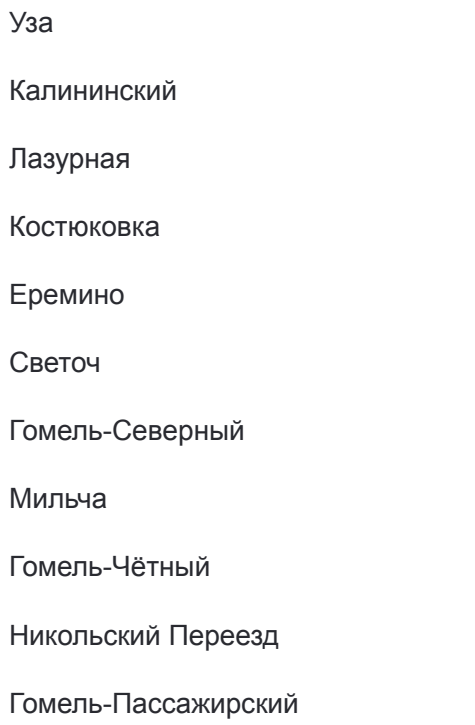

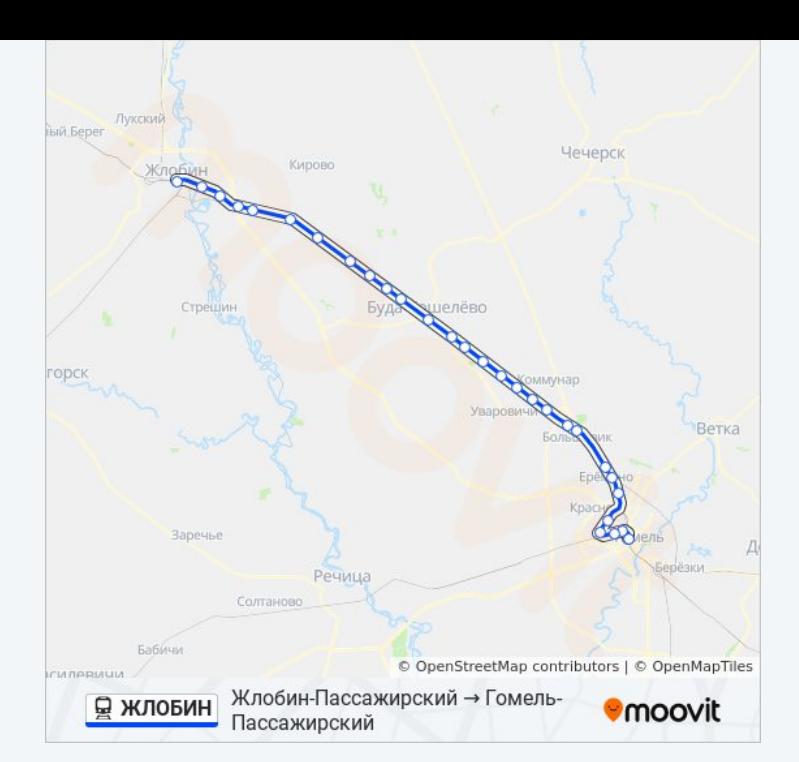

Расписание и схема движения поезд ЖЛОБИН доступны оффлайн в формате PDF на moovitapp.com. Используйте [приложение Moovit](https://moovitapp.com/%D0%B3%D0%BE%D0%BC%D0%B5%D0%BB%D1%8C__gomel-5196/lines/%D0%96%D0%9B%D0%9E%D0%91%D0%98%D0%9D/6931725/3866639/ru?ref=2&poiType=line&customerId=4908&af_sub8=%2Findex%2Fru%2Fline-pdf-%25D0%2593%25D0%25BE%25D0%25BC%25D0%25B5%25D0%25BB%25D1%258C__Gomel-5196-1108482-6931725&utm_source=line_pdf&utm_medium=organic&utm_term=%D0%93%D0%BE%D0%BC%D0%B5%D0%BB%D1%8C-%D0%9F%D0%B0%D1%81%D1%81%D0%B0%D0%B6%D0%B8%D1%80%D1%81%D0%BA%D0%B8%D0%B9%20%E2%86%92%20%D0%96%D0%BB%D0%BE%D0%B1%D0%B8%D0%BD-%D0%9F%D0%B0%D1%81%D1%81%D0%B0%D0%B6%D0%B8%D1%80%D1%81%D0%BA%D0%B8%D0%B9), чтобы увидеть время прибытия автобусов в реальном времени, режим работы метро и расписания поездов, а также пошаговые инструкции, как добраться в нужную точку Гомель.

[О Moovit](https://moovit.com/about-us/?utm_source=line_pdf&utm_medium=organic&utm_term=%D0%93%D0%BE%D0%BC%D0%B5%D0%BB%D1%8C-%D0%9F%D0%B0%D1%81%D1%81%D0%B0%D0%B6%D0%B8%D1%80%D1%81%D0%BA%D0%B8%D0%B9%20%E2%86%92%20%D0%96%D0%BB%D0%BE%D0%B1%D0%B8%D0%BD-%D0%9F%D0%B0%D1%81%D1%81%D0%B0%D0%B6%D0%B8%D1%80%D1%81%D0%BA%D0%B8%D0%B9) [Решения Мобильности как услуги \(MaaS\)](https://moovit.com/maas-solutions/?utm_source=line_pdf&utm_medium=organic&utm_term=%D0%93%D0%BE%D0%BC%D0%B5%D0%BB%D1%8C-%D0%9F%D0%B0%D1%81%D1%81%D0%B0%D0%B6%D0%B8%D1%80%D1%81%D0%BA%D0%B8%D0%B9%20%E2%86%92%20%D0%96%D0%BB%D0%BE%D0%B1%D0%B8%D0%BD-%D0%9F%D0%B0%D1%81%D1%81%D0%B0%D0%B6%D0%B8%D1%80%D1%81%D0%BA%D0%B8%D0%B9) [Поддерживаемые страны](https://moovitapp.com/index/ru/%D0%9E%D0%B1%D1%89%D0%B5%D1%81%D1%82%D0%B2%D0%B5%D0%BD%D0%BD%D1%8B%D0%B9_%D1%82%D1%80%D0%B0%D0%BD%D1%81%D0%BF%D0%BE%D1%80%D1%82-countries?utm_source=line_pdf&utm_medium=organic&utm_term=%D0%93%D0%BE%D0%BC%D0%B5%D0%BB%D1%8C-%D0%9F%D0%B0%D1%81%D1%81%D0%B0%D0%B6%D0%B8%D1%80%D1%81%D0%BA%D0%B8%D0%B9%20%E2%86%92%20%D0%96%D0%BB%D0%BE%D0%B1%D0%B8%D0%BD-%D0%9F%D0%B0%D1%81%D1%81%D0%B0%D0%B6%D0%B8%D1%80%D1%81%D0%BA%D0%B8%D0%B9) [Сообщество Мувитеров](https://editor.moovitapp.com/web/community?campaign=line_pdf&utm_source=line_pdf&utm_medium=organic&utm_term=%D0%93%D0%BE%D0%BC%D0%B5%D0%BB%D1%8C-%D0%9F%D0%B0%D1%81%D1%81%D0%B0%D0%B6%D0%B8%D1%80%D1%81%D0%BA%D0%B8%D0%B9%20%E2%86%92%20%D0%96%D0%BB%D0%BE%D0%B1%D0%B8%D0%BD-%D0%9F%D0%B0%D1%81%D1%81%D0%B0%D0%B6%D0%B8%D1%80%D1%81%D0%BA%D0%B8%D0%B9&lang=ru)

© 2024 Moovit - Все права защищены

**Проверьте время прибытия в реальном времени**

Web App Coogle Play